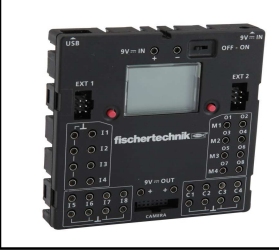

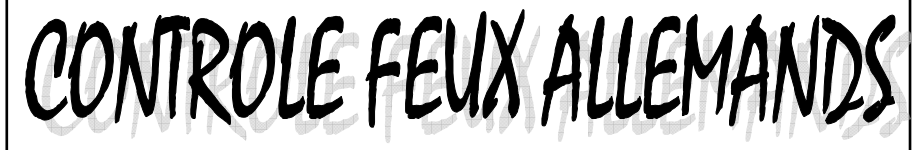

4 EME

NOM : Prénom : Prénom : Classe : \_\_\_\_\_

### **EXERCICE 1 : Compléter le texte à trous ci-dessous**

## **Travail 1 : Trouver l'ordre d'allumage des FEUX :**

- **feu \_\_\_\_\_\_\_\_\_\_\_**
- **feu \_\_\_\_\_\_\_\_\_\_\_**
- **feu \_\_\_\_\_\_\_\_\_\_\_**
- **feu \_\_\_\_\_\_\_\_\_\_\_**

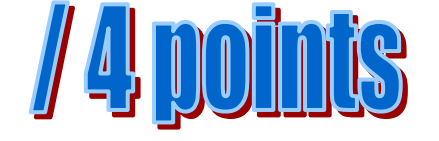

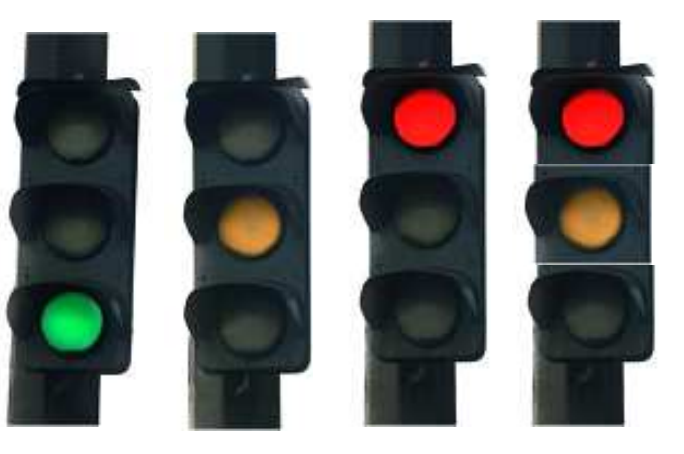

# **Travail 2 : Completer le schema Interface Robo TX Controller :**

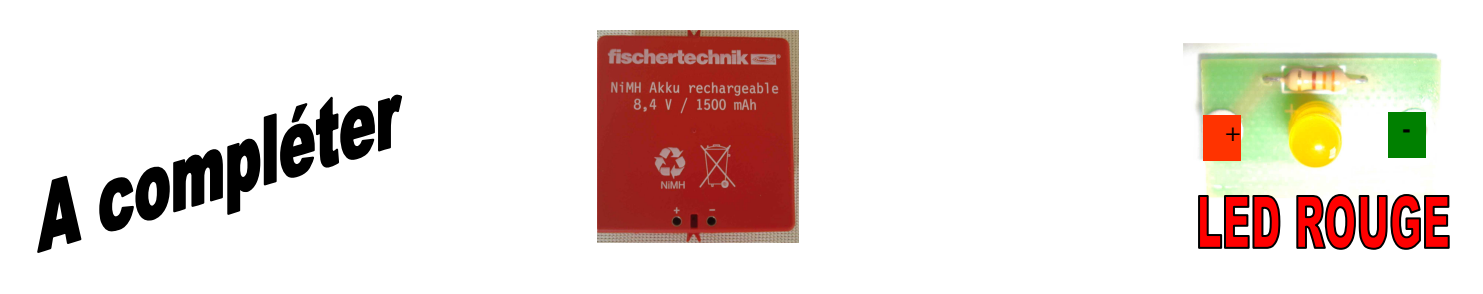

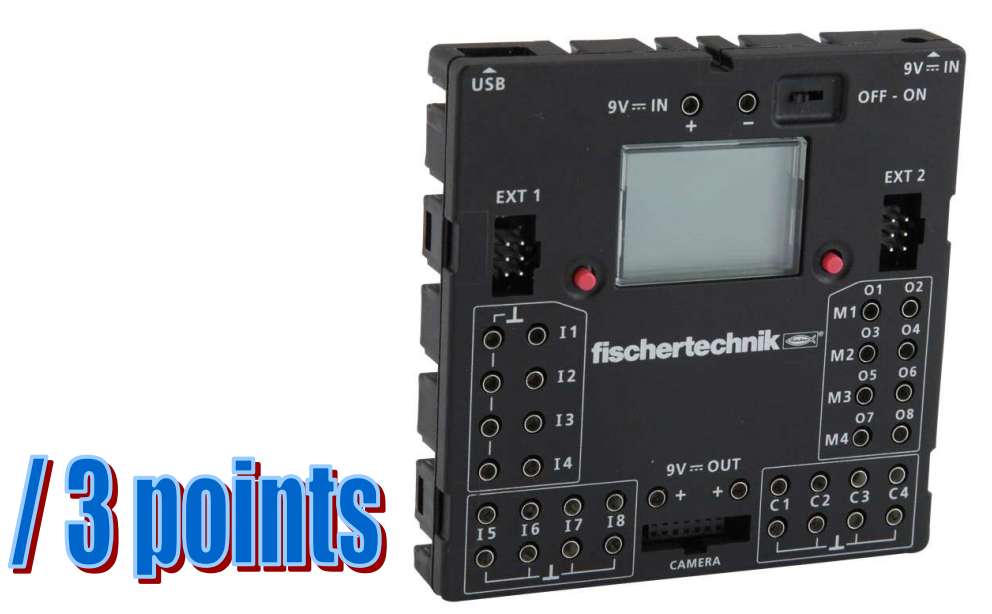

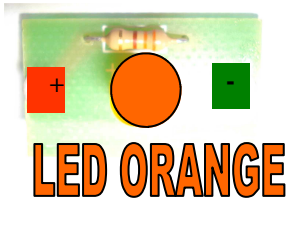

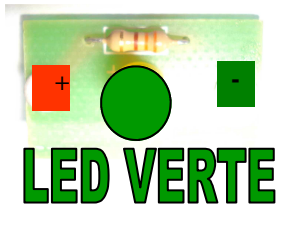

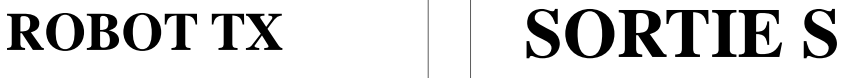

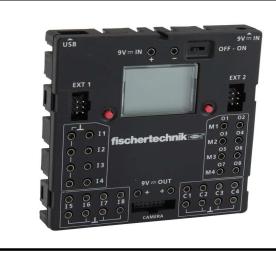

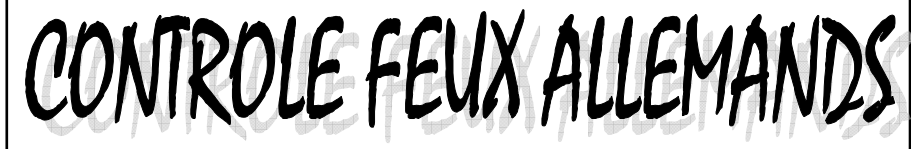

4 EME

NOM : Prénom : Prénom : Classe : \_\_\_\_\_

**EXERCICE 1 : Compléter le texte à trous ci-dessous**

**Travail 1 : Trouver l'ordre d'allumage des FEUX :**

- **feu VERT**
- **feu ORANGE**
- **feu ROUGE**
- **feu ROUGE et ORANGE**

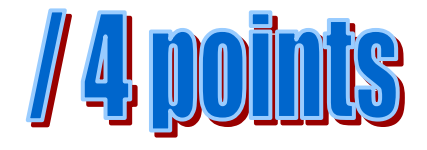

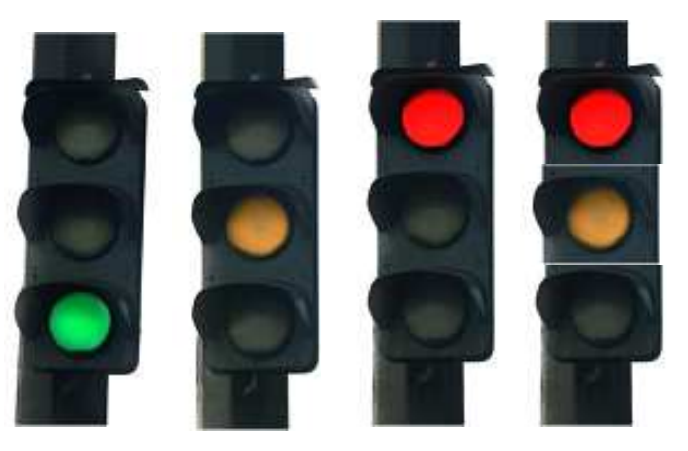

**Travail 2 : Completer le schema Interface Robo TX Controller :**

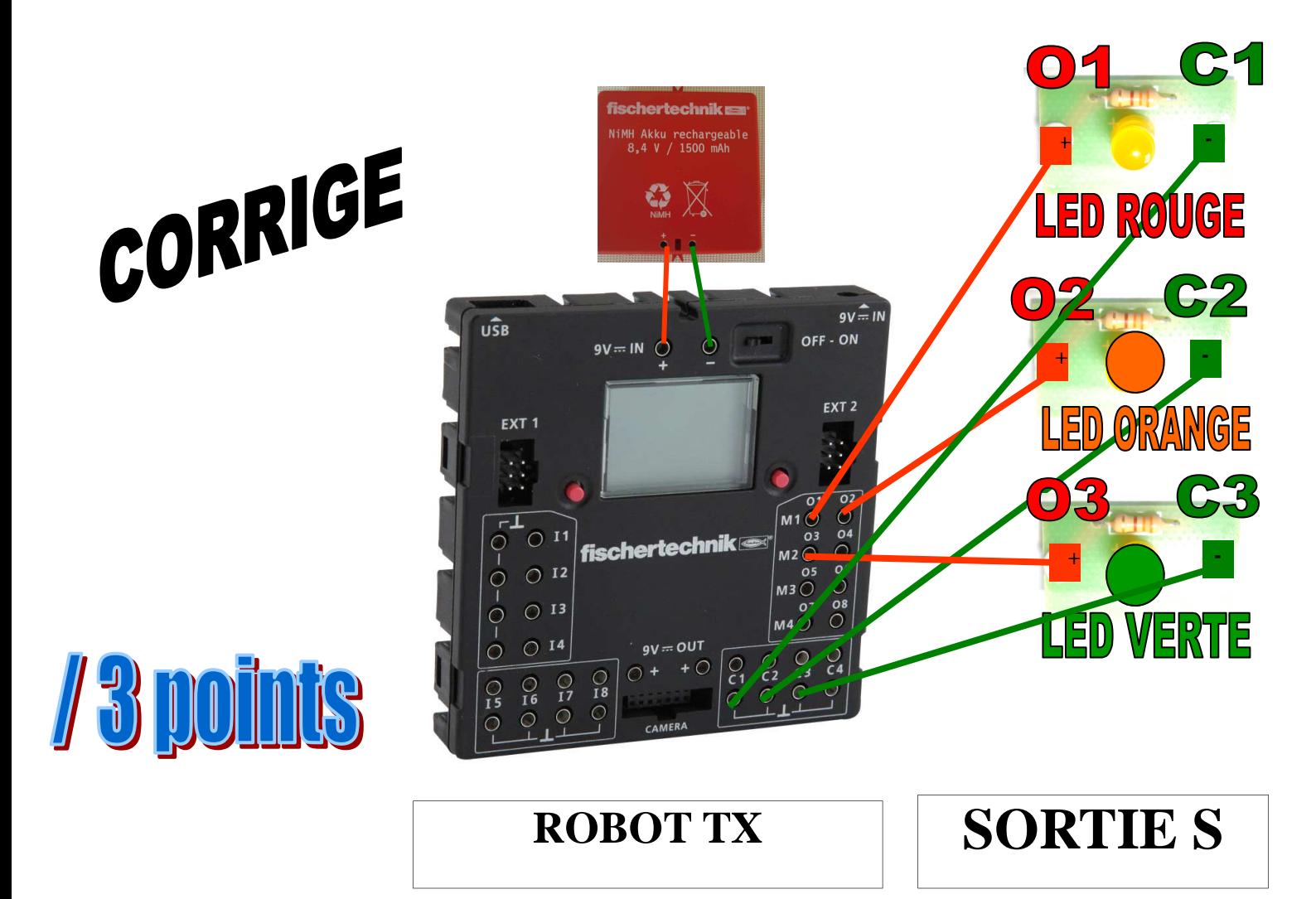

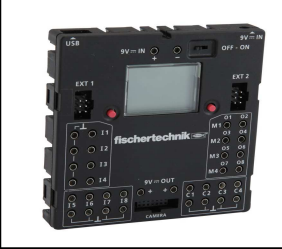

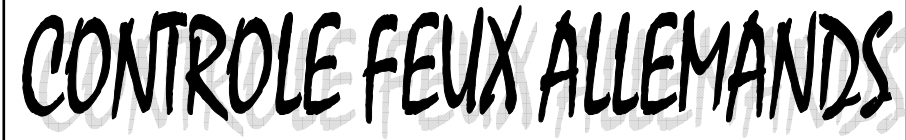

NOM : Prénom : Classe :

4 EME

#### **Travail 3 : Trouver la suite du programme d'allumage des FEUX ALLE-MANDS:**

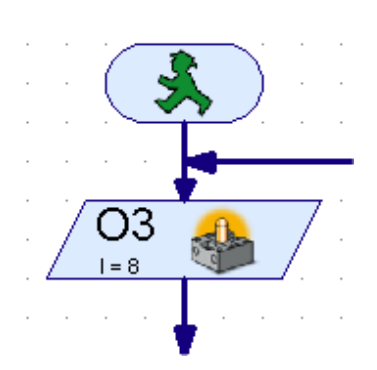

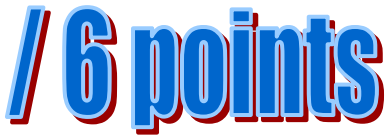

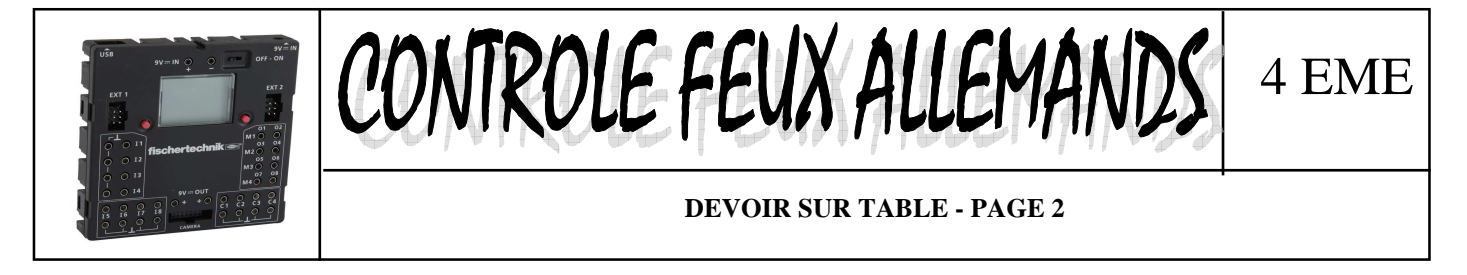

NOM : Prénom : Classe :

#### **Travail 3 : Trouver la suite du programme d'allumage des FEUX ALLE-MANDS:**

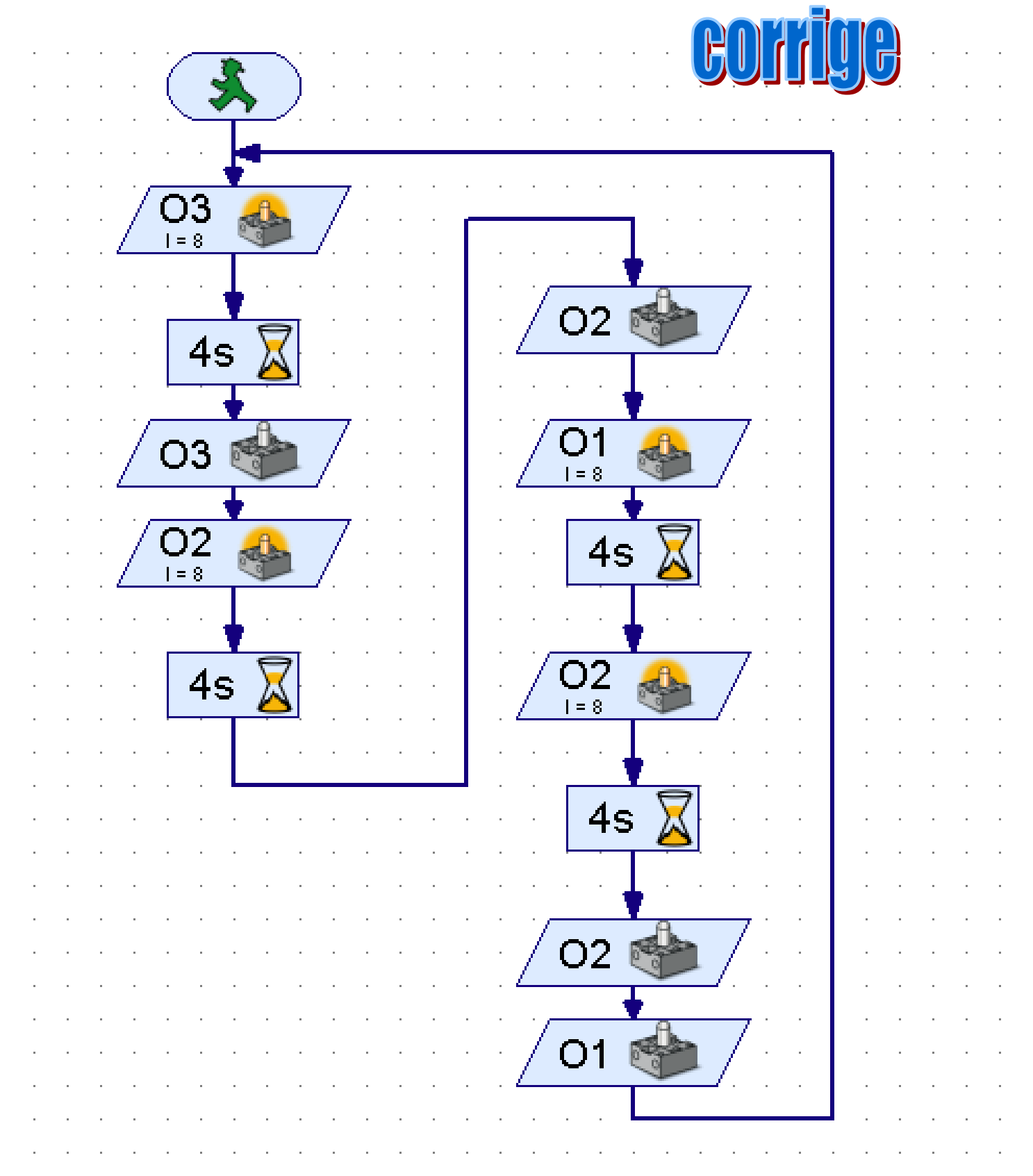

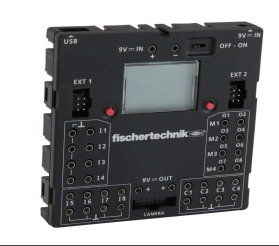

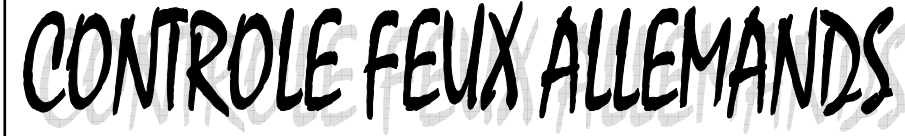

4 EME

NOM : Prénom : Prénom : Classe : \_\_\_\_\_\_

/7 points

**Travail 4 : Trouver la suite du programme d'allumage du feu avec mode clignotant :**

**Le feu passe du rouge au vert puis au orange** 

**Si on appuie sur le capteur I1 - le feu passe en mode clignotant orange**

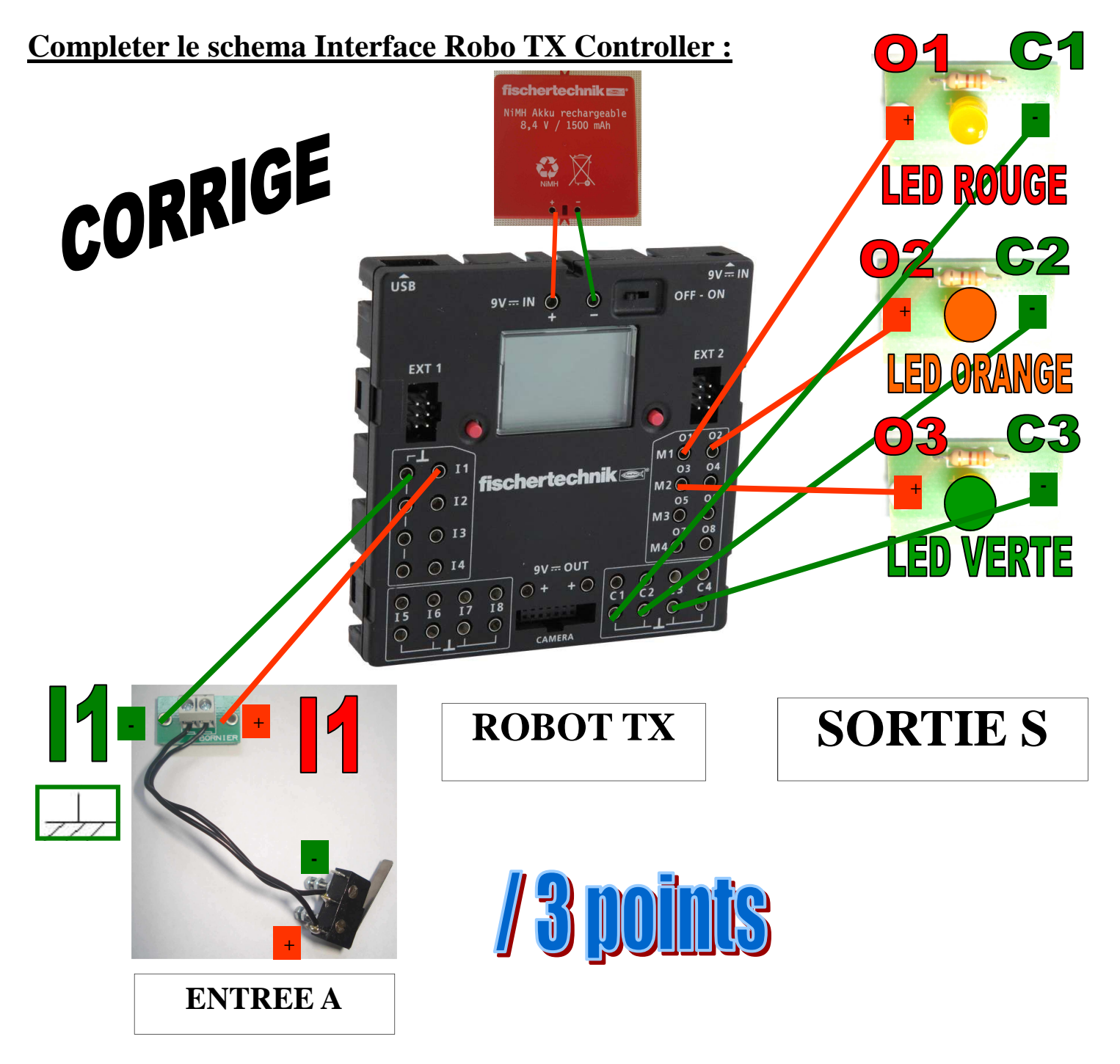

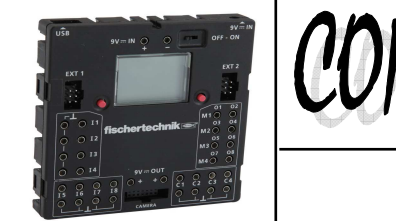

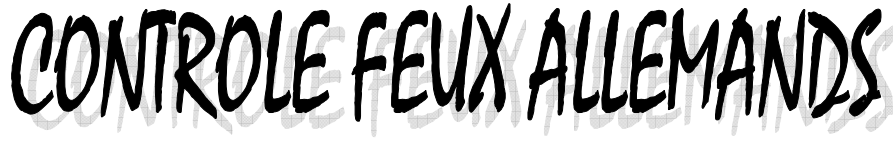

4 EME

NOM : Prénom : Prénom : Classe : \_\_\_

#### **Travail 4 : Trouver la suite du programme d'allumage du feu avec mode clignotant :**

**Le feu passe du rouge au vert puis au orange** 

**Si on appuie sur le capteur I1 - le feu passe en mode clignotant orange**

# **Completer le schema Interface Robo TX Controller :**

 $\hat{u}$ s B

 $\bigcap$ 

 $\circ$ 

 $\bigcap$ 

 $\subset$ 

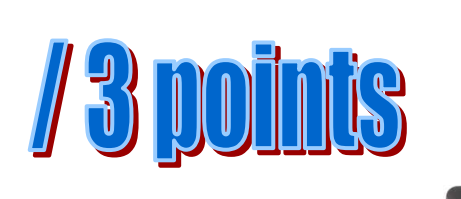

**b**  $\frac{1}{2}$   $\frac{1}{2}$   $\frac{1}{2}$   $\frac{1}{2}$   $\frac{1}{2}$ 

**-** 

**+** 

**ENTREE A** 

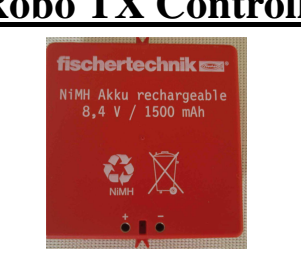

 $\circ$ 

 $9V = IN$ 

fischertechnik

 $9V = IN$ 

 $- ON$ 

 $\circ$ 

 $\overline{O}$  $O$  EM

 $\circ$ 

 $\mathbf{o}$ 

**ROBOT TX** 

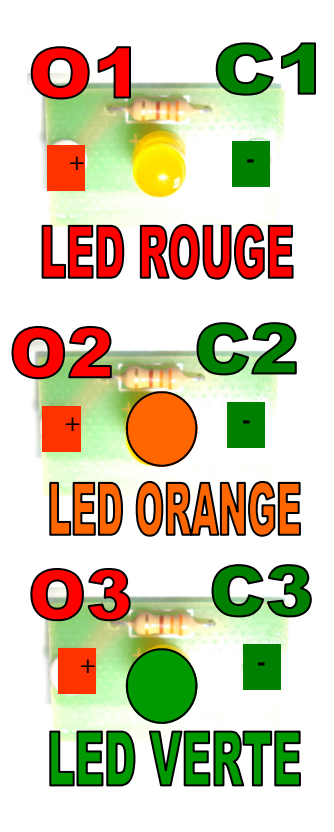

**SORTIE S** 

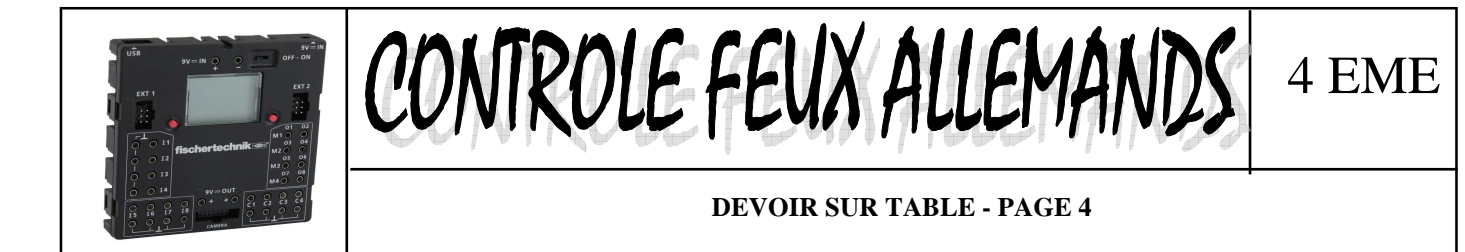

NOM : Prénom : Classe :

a sa katalog na kalimatan na kalimatan na kalimatan na kalimatan na kalimatan na kalimatan na kalimatan na kal<br>Ang kalimatan na kalimatan na kalimatan na kalimatan na kalimatan na kalimatan na kalimatan na kalimatan na ka

#### **Travail 5 : Trouver la suite du programme d'allumage du feu avec mode clignotant :**

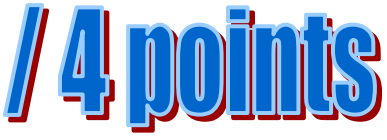

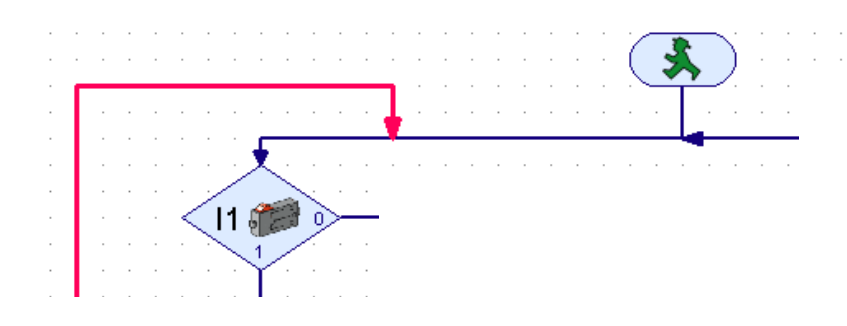

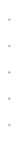

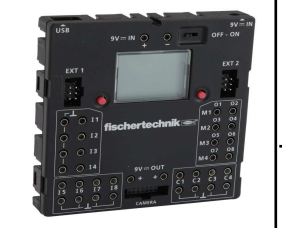

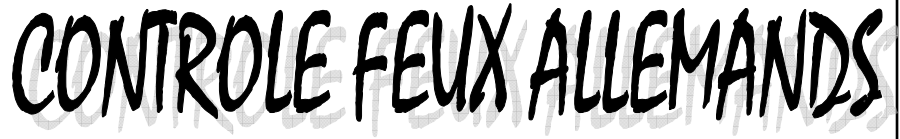

NOM : Prénom : Classe :

#### **Travail 5 : Trouver la suite du programme d'allumage du feu avec mode clignotant :**

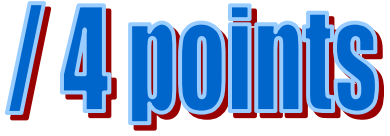

4 EME

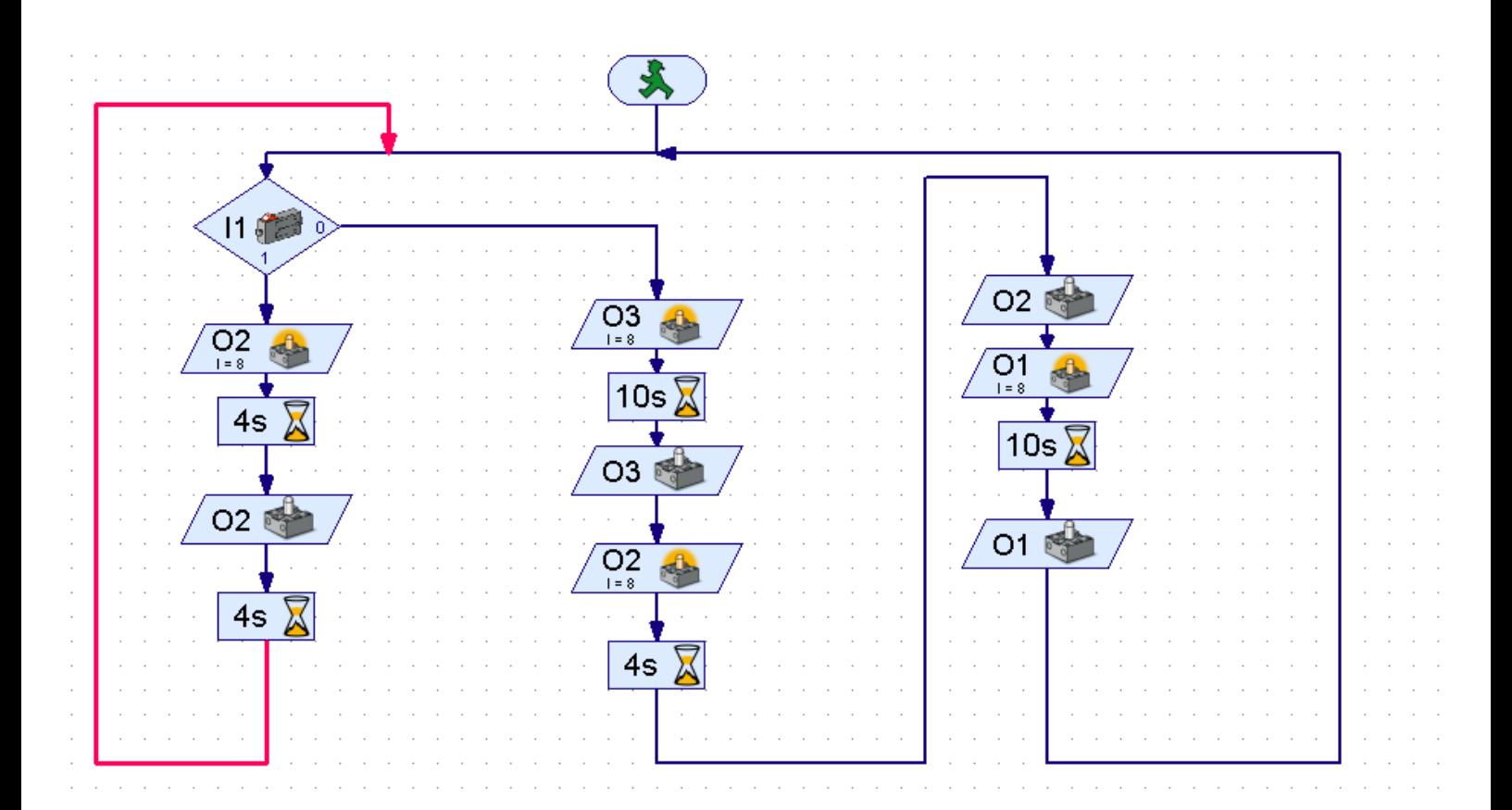

# CORRIGE